## 確認図面レイヤー付きPDF

確認図面は、レイヤー付きPDFデータをご用意しています。レイヤーごとに非表示・表示を選択して、必要な情報だけを選んで表示することができます。<br>CADソフト有無に関わらず、ご利用いただけます CADソフト有無に関わらず、ご利用いただけます。

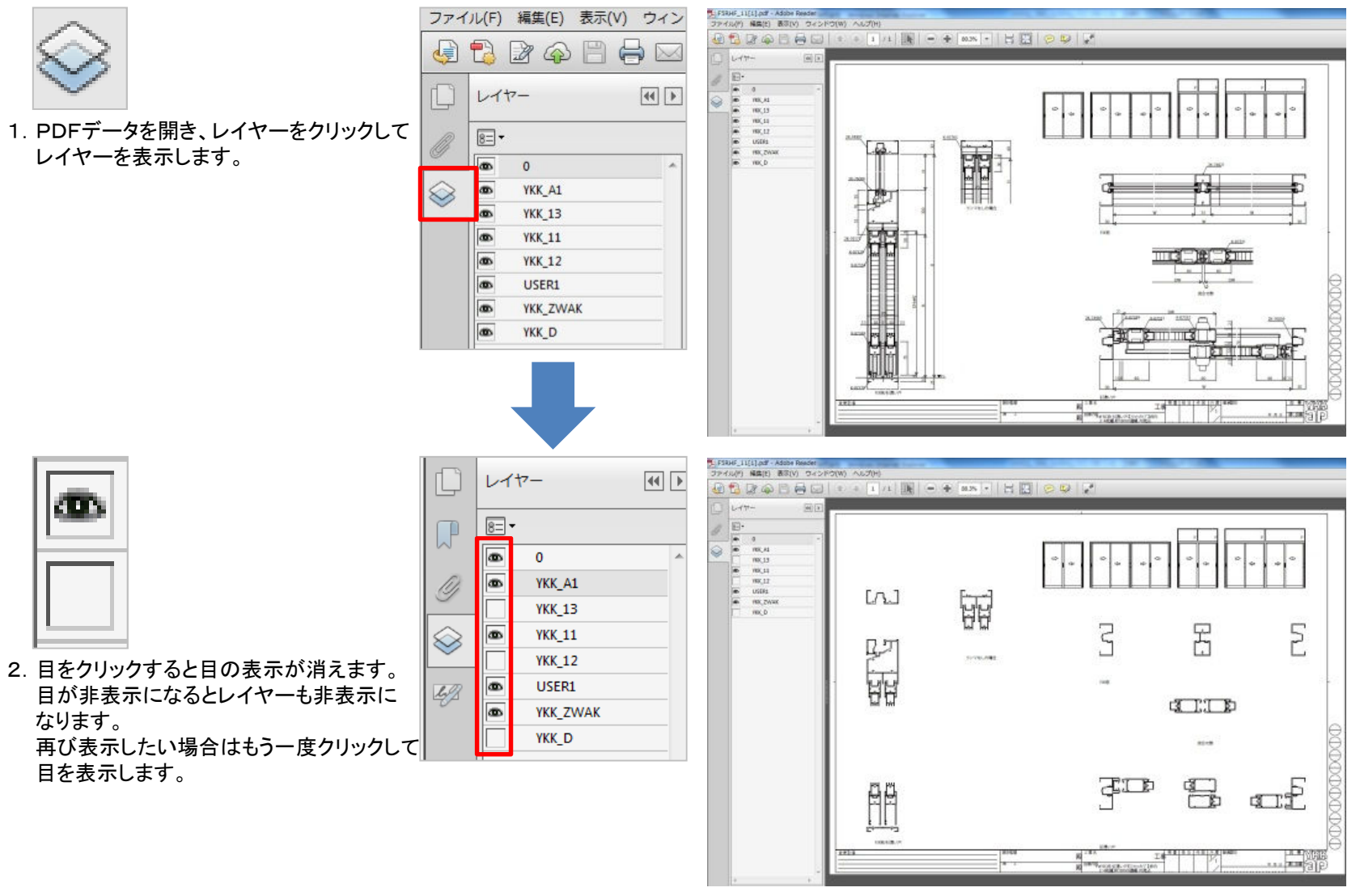

例:YKK\_12、YKK\_13、YKK\_Dを非表示とした場合